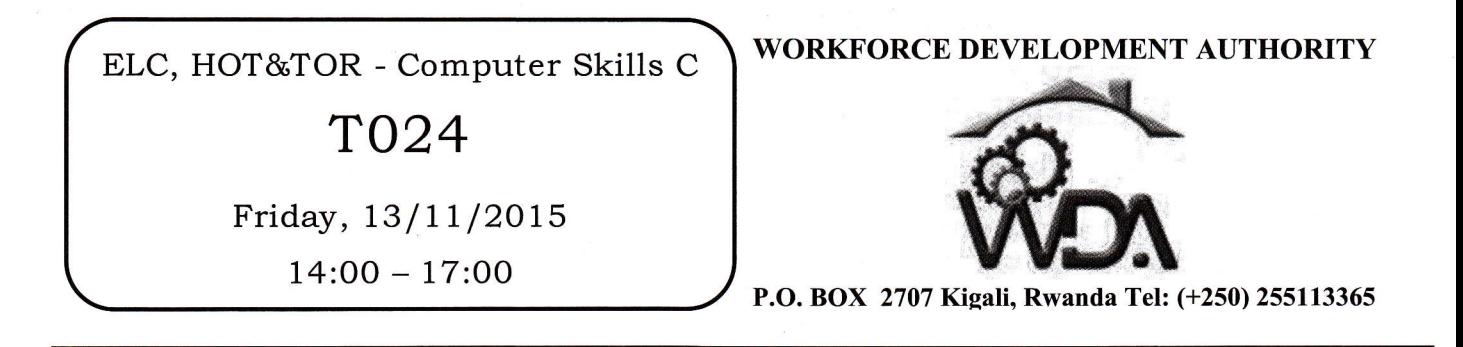

## ADVANCED LEVEL NATIONAL EXAMINATIONS, 2OL5, TECHNICAL AND PROFESSIONAL TRADES

# **EXAM TITLE: Computer Skills C** OPTIONS:

- Electricity (ELC)
- Hotel Operations (HOT)
- Tourism (TOR)

## DURATION: Shours

#### INSTRUCTIONS:

The paper is composed of  $two$  (2) Sections:

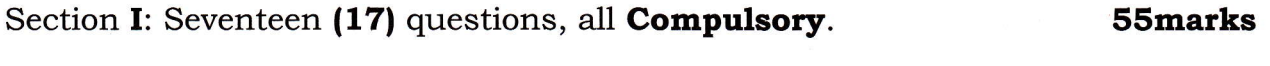

Section II: Five (5) questions, **Choose Three (3) only**. 4Smarks

## Every candidate is required to strictly obey the above instructions. Punishment measures will be applied to anyone who ignores these instructions.

#### Section I. Seventeen (17) Compulsory questions. 55marks

- **01.** By default, on which page the header or the footer is printed? **3marks**
- **02.** How can you insert a sound file in your word document? **3marks**
- **03.** How is thesaurus tool used in MS Word? The Solution of the Superior of the Superior of the Superior of Superior Superior Superior of the Superior Superior Superior Superior Superior Superior Superior Superior Superio
- **04.** When inserting Page number in footer it appeared **1** but you wish to show A. How can you do that? You have the following options, which one is convenient? Smarks and the convenient?
	- From format menu choose bullets and Numbering and configure necessary setting.
	- From Insert menu choose Page Number and specify necessary setting
	- Right click to the number and select " format page number" and specify required setting

05. Among the following menus, which ones are appropriate to get the symbols

- "<sup>4</sup>\*\*\*"in the document? Format; Insert; Page Layout; Symbol. 3marks
- O6. Which of these tabs; style, size, character spacing, in Font dialog box contains options to apply font effects (Such as Superscript and subscript)? Explain your answer. **4marks**
- **07.** Among the following examples, show those fitting with a cell address or box name in excel spreadsheet and those not applicable: 11 25; D456; 911; 4lA; A2l. Explain using one example a cell address in excel spreadsheet.

#### 6marks

rl

08. Considering these orders; ascending, descending, alphabetical, random, which ones can be used to sort and arrange the African countries in terms of population; from the highest populated country to the lowest one.

2marks

**09.** What is the difference between these writings:  $=A1+A2$  and  $=SUM(A1:A2)$ ?

#### 4marks

- 1O. By default an MS Excel work Book open with 3 Worksheets or Sheet (Sheetl, Sheet2, Sheet3). Which of the following options that can be used to rename'the Worksheets or Sheets?
	- Adding "?" symbol at the end of filename while saving workbook
	- Click on Worksheet tab by Holding CTRL Key and type new name
	- Worksheet cannot renamed
	- Double Click on the Worksheet tab and rename it.

#### 3marks

- 11. State the right meaning of the scanner devices among the following:
	- The scanner is an output device that helps to give out a hard copy of information from the computer.
	- The scanner is an input device that helps to convert hard copy information to soft copy.
	- Advanced scanner can scan a human body and the detailed information can be read on computer. **3marks**
- 12. Given the following statements, one is applicable to the result of empting the recycle bin. What is that result? **Smarks** 3marks
	- The deleted file or folder can be retrieved from recycle bin.
	- The deleted files or folders are permanently erased from the computer.
	- . The deleted file or folder can be retrieved after restarting the machine.
	- $\bullet$  The deleted file or folders are copied to a temporal folder waiting to be restored or permanent deletion.
- 13. Differentiate from the following reasons, those relevant about ROM and those which are false. What is ROM in full words? **Smarks** 
	- ROM is non-volatile memory and will keep its information even if the computer is turned off.
	- ROM information is used when the computer is starting.
	- ROM can be used to save the data since it is a non-volatile memory.
	- ROM is neither input nor output devices.
- 14. Select from these elements: Databases, Charts, Tables, Queries, those fitting in Microsoft Access. **3marks**

!

- **15.** Write the invalid emails among the followings: joe@kigali.com; www.butare.net; marie@m.edu; student@nur@gov.rw 2marks
- 16. Select one correct statement from the following regarding the downloading and uploading a file on internet. **Smarks** 3marks
	- . The opposite of uploading is downloading and uploading concerns of transferring a file from the computer to internet.
	- $\bullet$  Uploading a file is to send the file from internet to the computer
	- A video file can be downloaded but it cannot be uploaded because of its size and nature.
- 17. Give any two (2) widely uses of PowerPoint presentations. 2marks

## Section II. Answer any three (3) questions of your choice (Do not choose more than three questions).  $45$ marks

18. What is the difference between a folders and files? **15marks** 

- 19. What is the use of Microsoft Access (one of the Microsoft Office suite of programs)? And name three (3) of its main Database objects.  $\sim$  15marks
- 20. Suppose the spreadsheet is having the following cell and values:

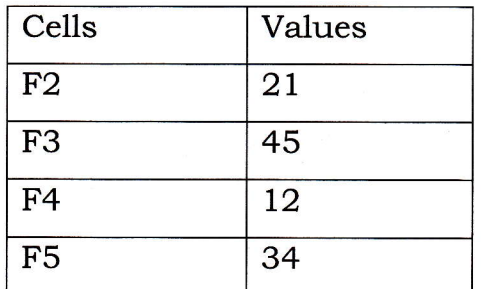

What will be the answer of the following formulas?

- a) =sum(C2:C5)
- b) =  $average(C5:C2)$
- c) =  $((max(C2:C5))^*2)$
- d)  $=((count(C5:C2))+C2)$  15marks
- 21. Write in full the following abbreviations and explain briefly the use of each of them and specify (Except USB and CPU) the default size for each:
	- i. CD ROM
	- ii. DVD ROM
	- iii. DVD RW **lSmarks**
	- iv. USB
	- v. CPU

**22.** What is the use of an Anti – virus? Give an Anti-virus example. **15marks**